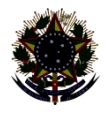

#### Serviço Público Federal Instituto Federal de Educação, Ciência e Tecnologia Sul-rio-grandense Pró-Reitoria de Ensino

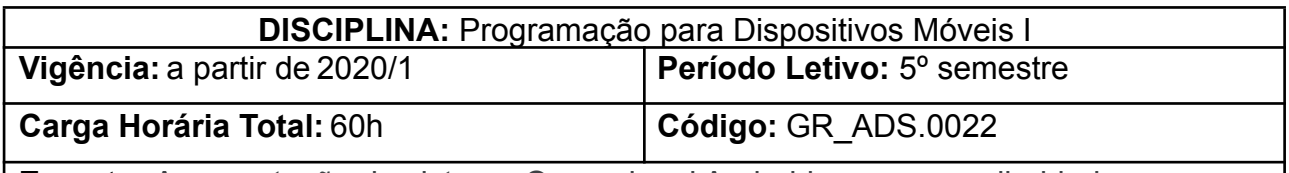

**Ementa:** Apresentação do sistema Operacional Android e suas peculiaridades, para o desenvolvimento de aplicações para dispositivos móveis. Utilização de componentes visuais de interface, persistência em bancos de dados, remoto e local. Estudo da sincronização de dados e de acesso a serviços da Internet (WebServices).

# **Conteúdos**

## UNIDADE I - Conceitos básicos de desenvolvimento para dispositivos móveis

- 1.1 Frameworks compactos de desenvolvimento
- 1.2 Arquiteturas de software para dispositivos móveis
- 1.3 Arquitetura da Plataforma Android
- 1.4 Sistema operacional Linux, Máquina Virtual Dalvik e ART (Android Runtime)
- 1.5 Os quatro tipos de componentes Android
	- 1.5.1 Activity
	- 1.5.2 Service
	- 1.5.3 Broadcast Receiver
	- 1.5.4 Content Provider
- 1.6 Versões do Android

## UNIDADE II - Configuração do Ambiente

- 2.1. Android SDK (Software Development Kit)
- 2.2. Instalação de pacotes e plataformas no Android SDK
- 2.3. Criação e configuração de emuladores (Android Virtual Device)
- 2.4. Instalação e Configuração do ambiente de desenvolvimento Android Studio
- 2.5. Execução e Criação das primeiras aplicações no Android Studio

#### UNIDADE III - Conceitos Básicos de uma aplicação Android

- 3.1. Estrutura do projeto no Android Studio
- 3.2. Arquivo AndroidManifest.xml
- 3.3. Activities e Views
- 3.4. A classe R
- 3.5. Arquivos de Layout
- 3.6. Acesso aos elementos da tela
- 3.7. Arquivos do Gradle
- 3.8. Tratamento de eventos
- 3.9. LogCat

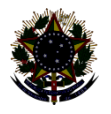

Serviço Público Federal Instituto Federal de Educação, Ciência e Tecnologia Sul-rio-grandense Pró-Reitoria de Ensino

UNIDADE IV - Componentes de Desenvolvimento

- 4.1 Componentes visuais de interface com o usuário Introdução
	- 4.1.1 Introdução
	- 4.1.2 Temas
	- 4.1.3 Material Design
		- 4.1.3.1 O que é Material Design
		- 4.1.3.2 Principais componentes do Material Design
- 4.2 Manipulação de arquivos
- 4.3 Bancos de dados Local
- 4.4 Activities e Interfaces Gráficas
- 4.5 Gerenciadores de Layout
- 4.6 View e componentes para composição de telas
- 4.7 Implementação de interfaces gráficas com o usuário
- 4.8 Navegação e passagem de parâmetros entre telas
- 4.9 Criação e configuração de Action Buttons e Up Navigation

#### UNIDADE V - Transferência de Dados

- 5.1 Sincronização de dados com aplicações servidoras
- 5.2 Comunicação com um servidor
- 5.3 Uso de HTTP e Sockets
- 5.4 Criação de aplicações clientes no Android
- 5.5 Banco de Dados Remoto
- 5.6 Acesso a serviços da Internet

#### **Bibliografia Básica**

ABLESON, W; et al. **Android em Ação**. 3. ed. Rio de Janeiro: Elsevier, 2012.

LECHETA. R., **Google Android.** 5. ed. São Paulo: Novatec, 2015.

DEITEL, HARVEY; DEITEL, PAUL J; MORGANO, MICHAEL; DEITEL, ABBEY. **Android para Programadores** - uma abordagem baseada em aplicativos. São Paulo: Bookman, 2012.

PEREIRA, Lúcio C.; SILVA, Michel L. **Android para Desenvolvedores**. 2. ed. Rio de Janeiro: Brasport, 2012.

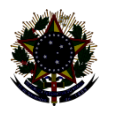

Serviço Público Federal Instituto Federal de Educação, Ciência e Tecnologia Sul-rio-grandense Pró-Reitoria de Ensino

### **Bibliografia Complementar**

BARNES, David J.; KOLLING, Michael. **Programação Orientada a Objetos com Java**. São Paulo: Pearson: prentice hall, 2004.

HARVEY M, DEITEL & PAUL J, DEITEL. **Java**: como programar. 8. ed. São Paulo: Prentice-Hall, 2010.

MANZANO, José Augusto N. G; COSTA JUNIOR, Roberto Affonso da. **Java 2**: programação de computadores: guia básico de introdução, orientação e desenvolvimento. São Paulo: Érica, 2006.

RODRIGUES FILHO, Renato. **Desenvolva aplicativos com Java 6**. São Paulo: Érica, 2008.

FLUTTER. **Guia on-line da Ferramenta**. Disponível em <http[s://FLUTTER.DEV](https://flutter.dev)>. Acesso em abril de 2022.

DART. **Guia on-line da Ferramenta**. Disponível em: <[https://DART.DEV>](https://dart.dev) Acesso em abril de 2022.